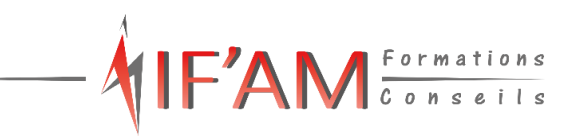

┑

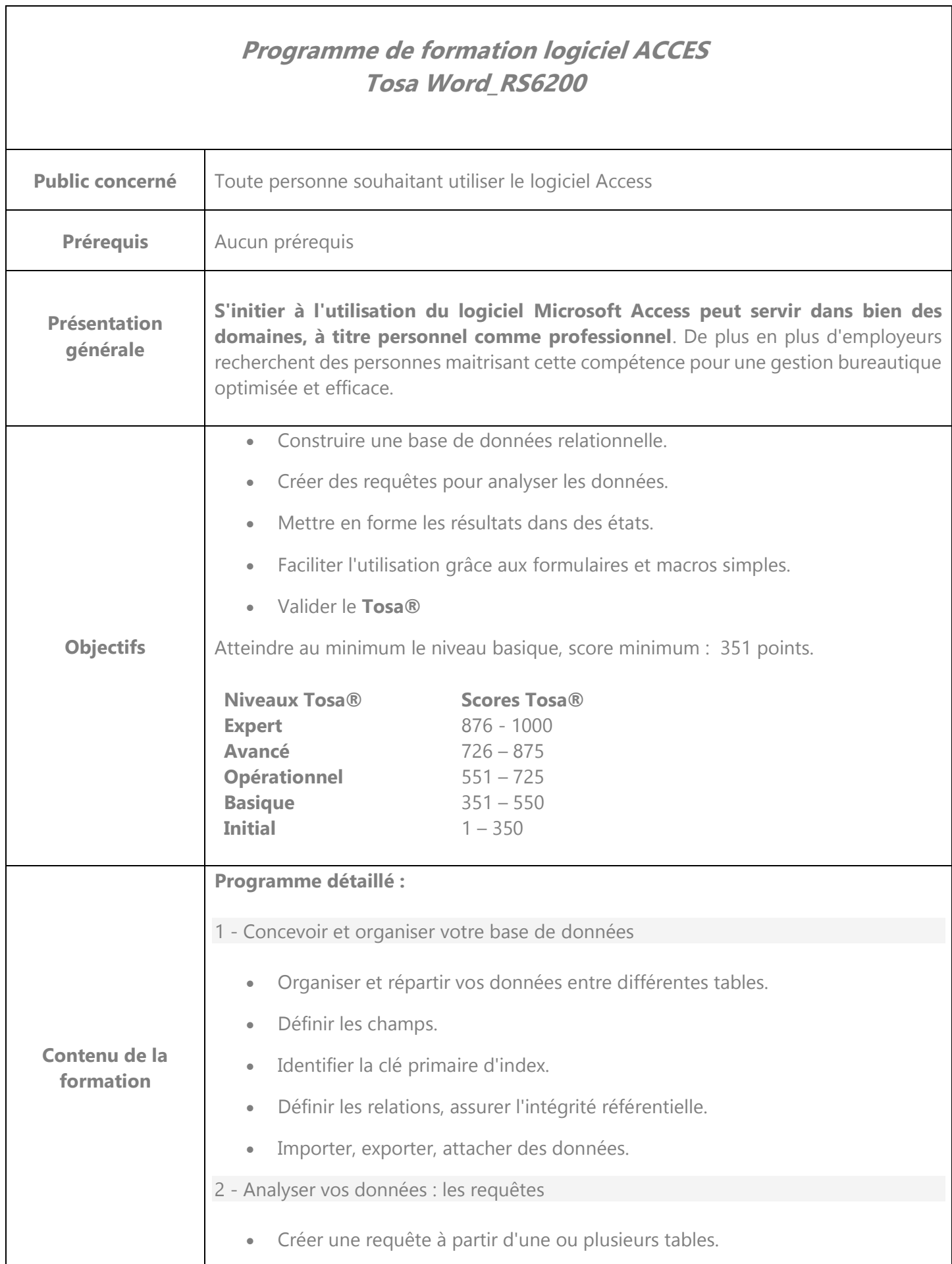

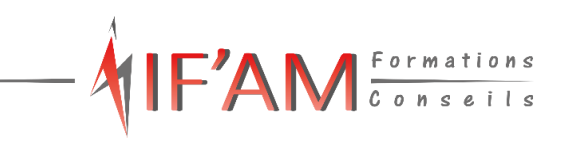

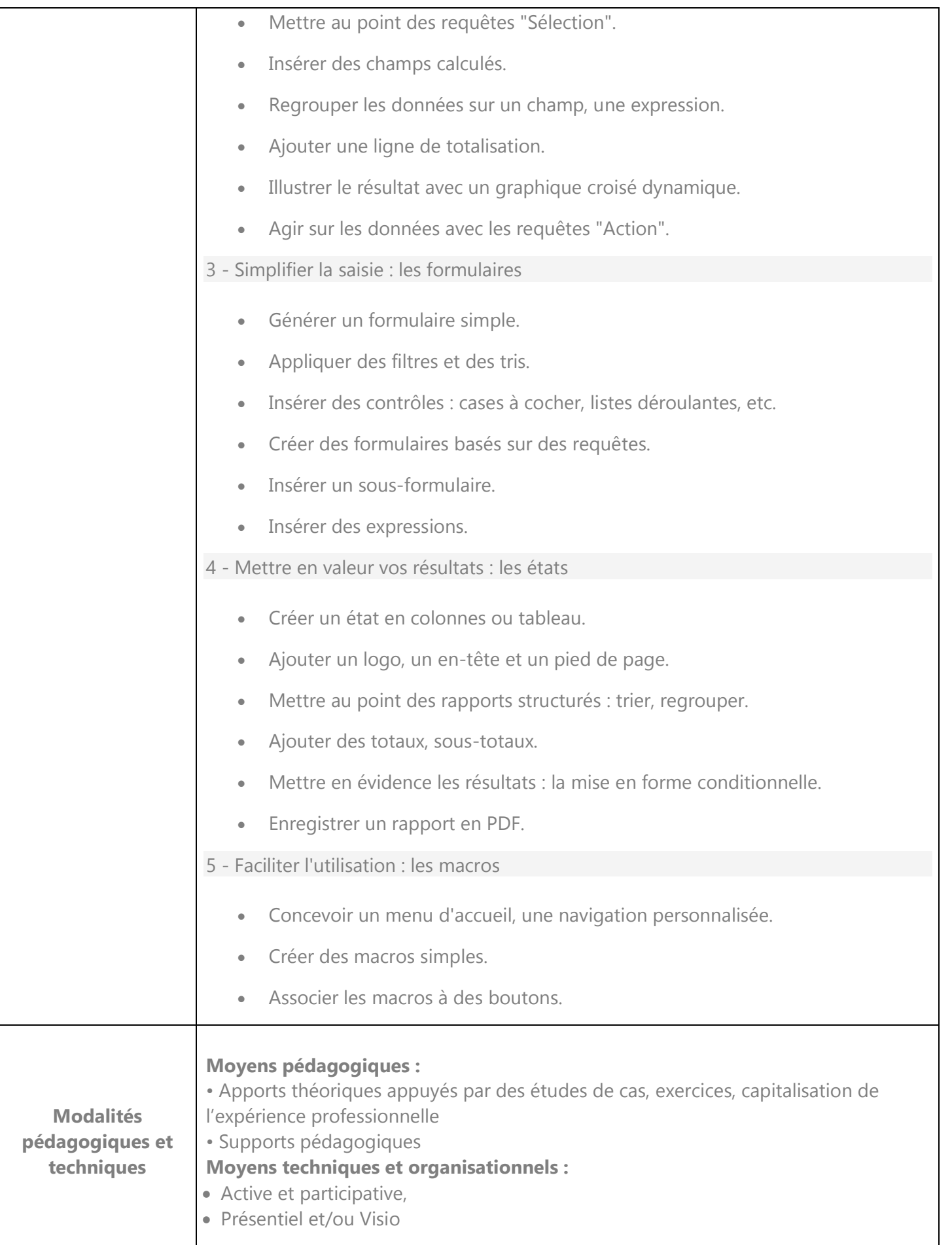

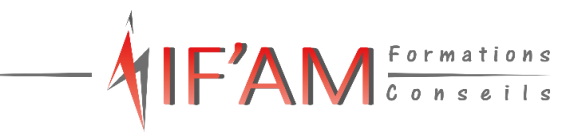

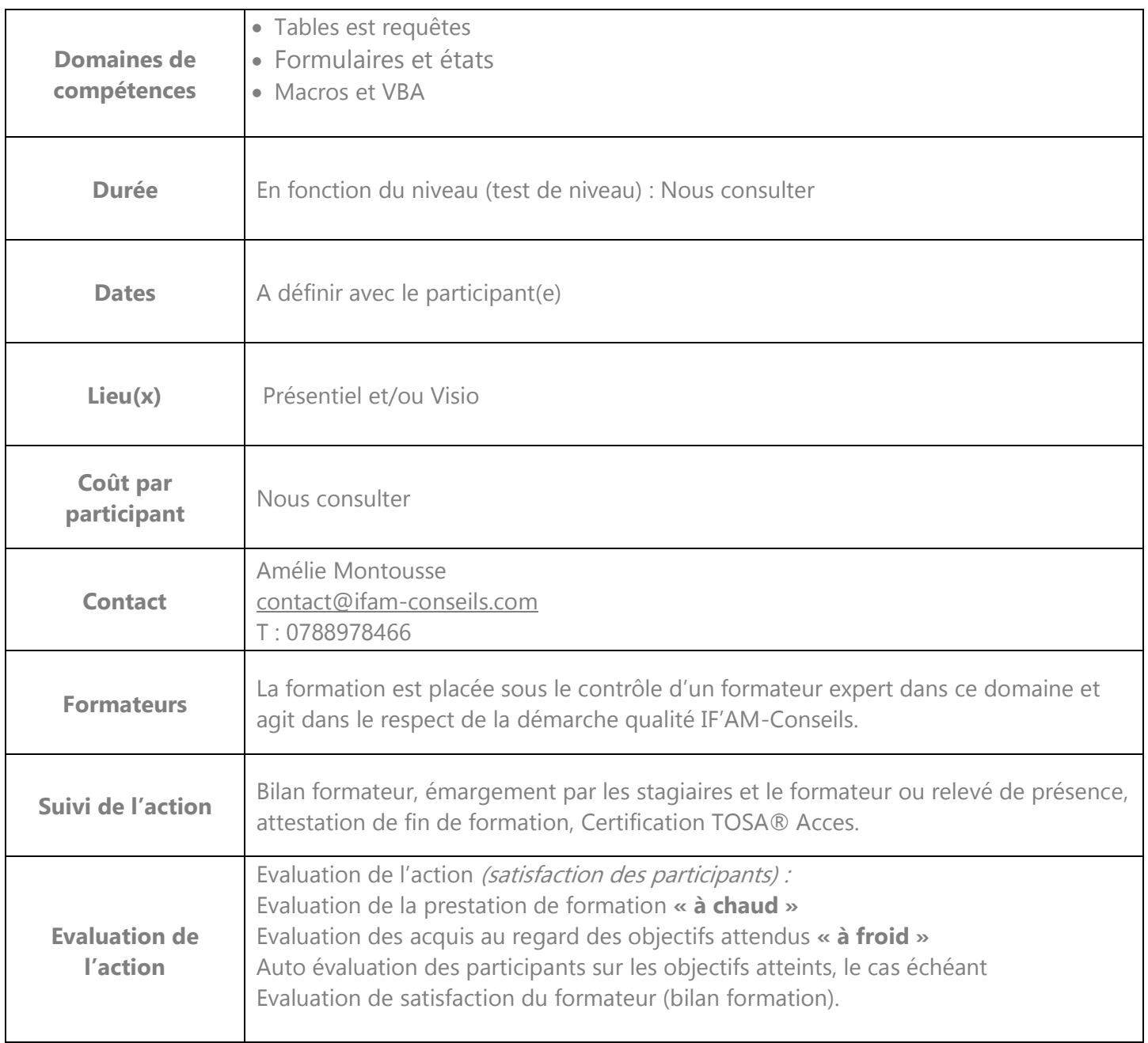

Accès sur notre site internet [www.ifam-conseils.com](http://www.ifam-conseils.com/) ou à la demande :

- Les CGV
- Le règlement intérieur
- Le livret d'accueil
- La politique de confidentialité